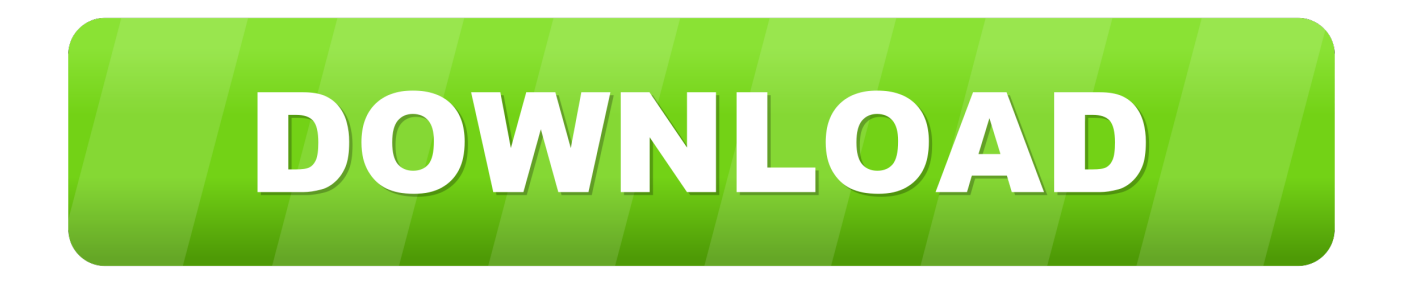

[Cara Unduh Bluestack Cek Versi Di](https://imgfil.com/1vk3oc)

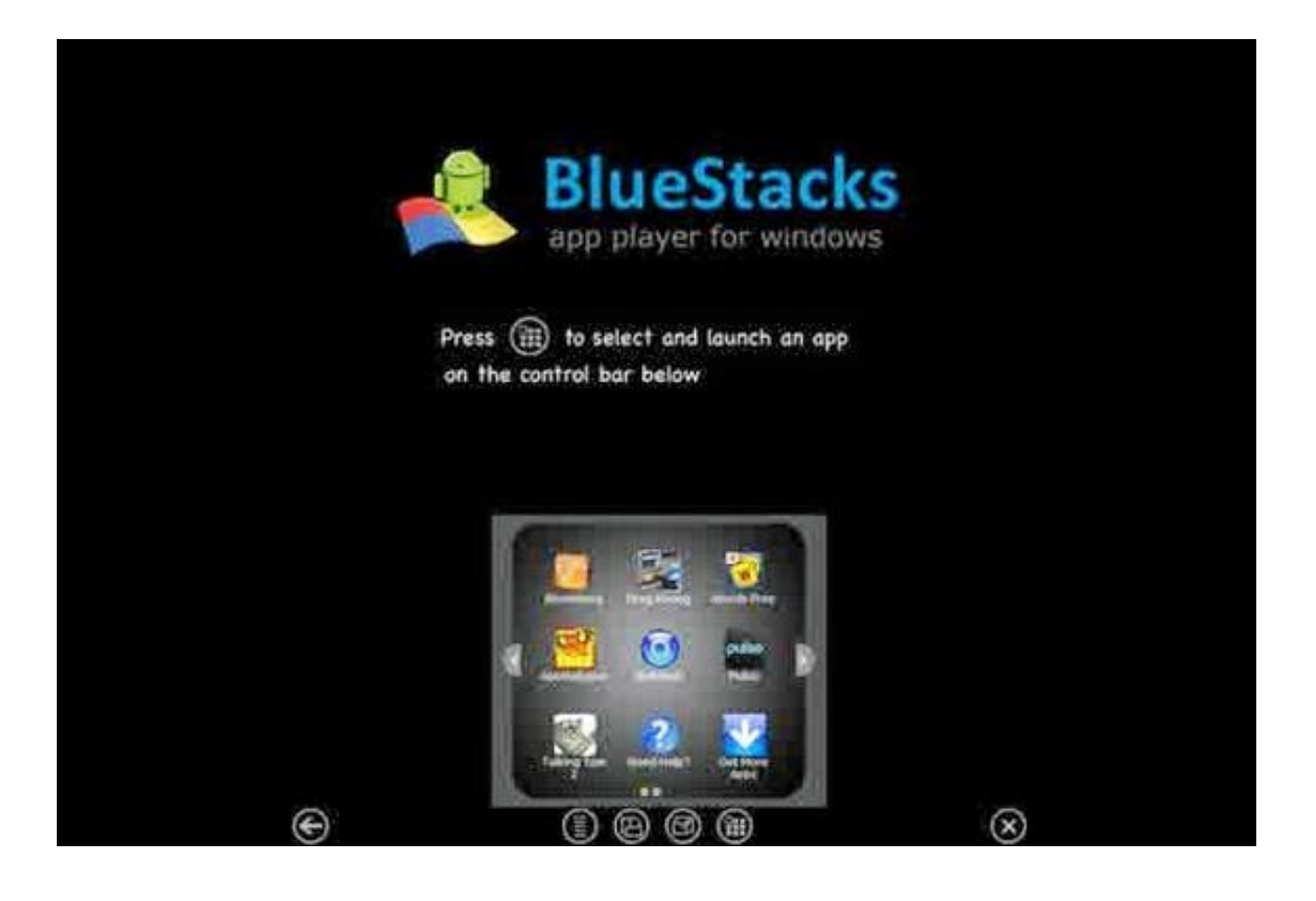

[Cara Unduh Bluestack Cek Versi Di](https://imgfil.com/1vk3oc)

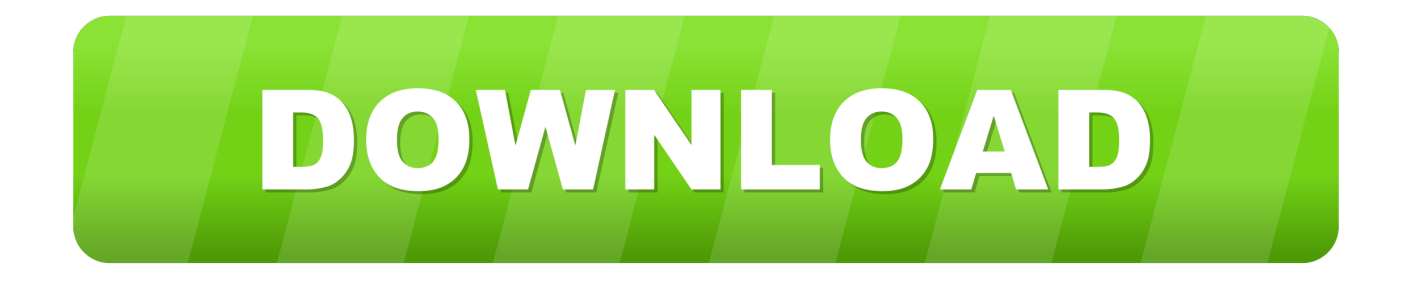

Itulah informasi mengenai cara download dan install bluestacks versi terbaru di laptop kamu.

VERSI LAINNYA Bluestack 2 2 2 27 6431 Berikut cara menginstal bluestacks pada laptop windows.. Muncul lah android yang KW dengan harga miring, gak miring juga sih,, udah mendekati mendatar malah.

Cara Install BlueStacks di Komputer Pertama sobat harus terlebih dahulu men-download BlueStacks; Setelah download selesai, klik file installer untuk mulai.. Smartphone atau tablet berbasis android menjadi gadget yang paling banyak dipakai di dunia saat ini.

Assalamu'alaikum sahabat teknonesia Kalau sahabat teknonesia ditanyakan seputar android, pastinya 8 dari 10 sahabat teknonesia tahu mengenai sistem operasi mobile satu ini.

BlueStacks 2 - Memberikan Cara Main Clash Royale di PC atau Laptop dengan Emulator Android Paling Ringan; Sistem Operasi.. Produk-produk smartphone berbasis android sangat banyak di pasaran Dari yang super canggih sampai yang super replika, heehehe… Maklum lah jaman sekarang di tengah tinggi nya harga smartphone android yang super canggih.. Aplikasi Bluestacks sudah selesai di instal Untuk cara terbaru atau update versi terbaru silakan baca tutorial lengkapnya di blog terbaru saya.. Hal ini dikarenakan fitur-fitur dan aplikasi yang terdapat di android menarik dan yang paling penting android ini bersifat open source. e10c415e6f